# **VBApi Module**

## D2000 VBApi - VBApi module

The **VBApi** module contains the support for:

- [reading data from the archive](#page-0-0)
- [user's logon](#page-0-1)

### <span id="page-0-0"></span>**Reading data from archive**

#### **Declaration**

Sub ReadArchData(ByRef objName As String, ByRef bt As Date, ByRef et As Date,ByRef step As Long, ByRef writeMethod As Long, ByRef a\_data() As VBApi\_TUniVal, ByRef ok As Long)

#### **Parameters**

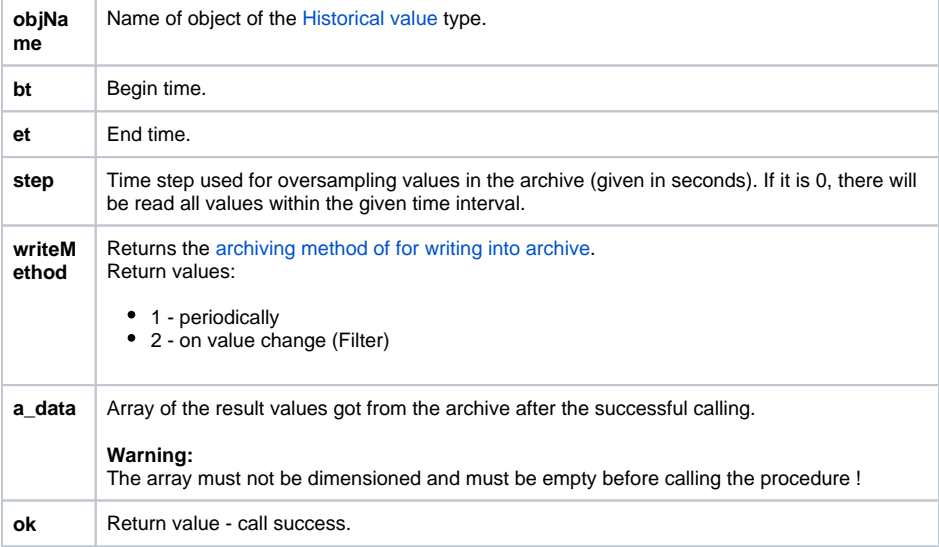

**Return value Return value Value of the parameter ok.** 

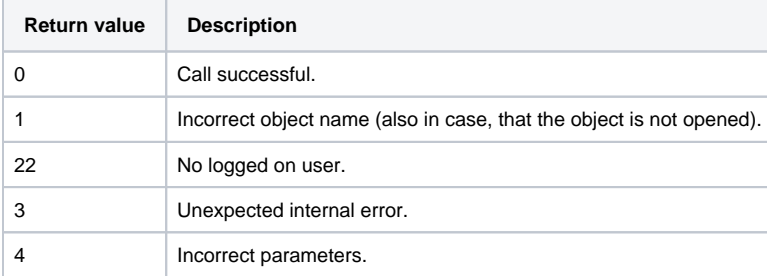

### <span id="page-0-1"></span>**User's logon**

User's logon and establishing a communication route is provided by the procedure **Connect**. It is appropriate for interactive work with the report (workbook).

It checks the status of the **VBApi** interface and executes required initialization operations, including getting the user name and password using the logon dialog box, if logon has not been performed. The logon dialog box is implemented as the **LogOnDlg** form.

#### **Declaration**

Sub Connect(ByRef server As String, ByRef procDesc As String, ByRef wdFreq As Long)

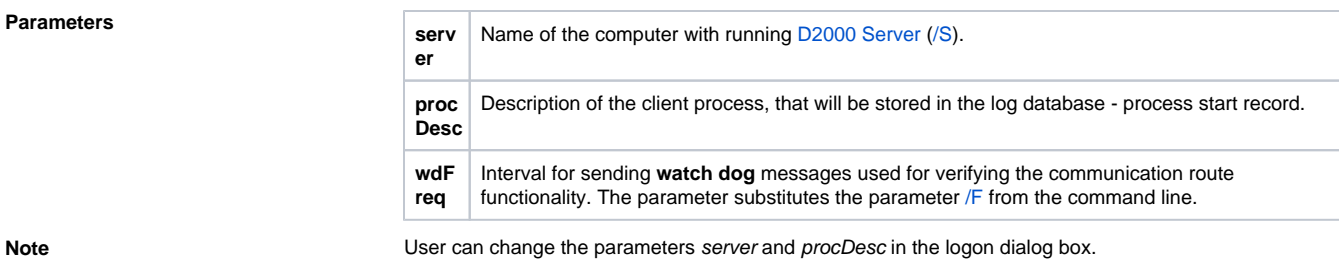

Logon without the user presence is allowed by the procedure **D2KernelLogon**.

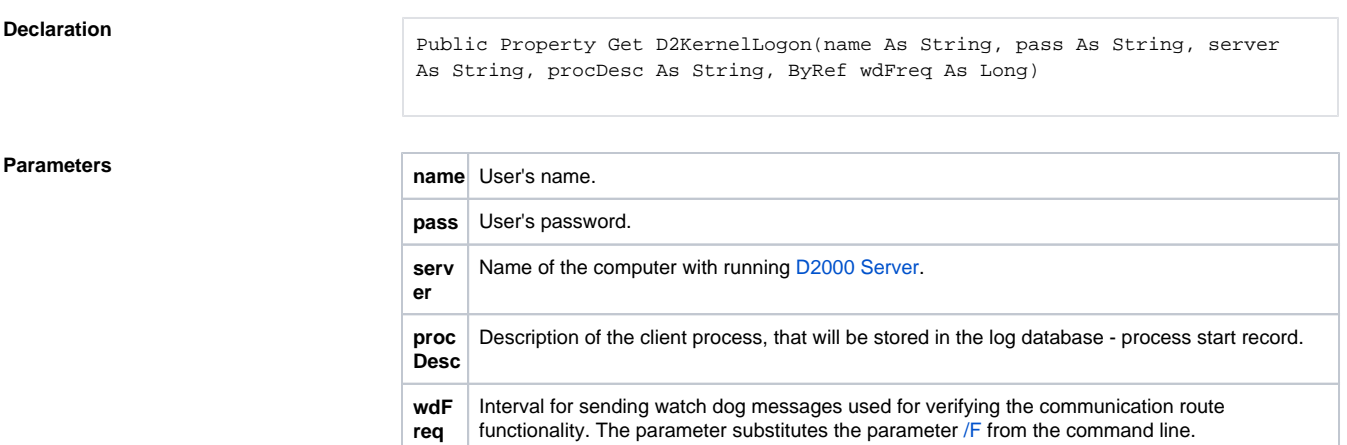

Call success can be checked by calling the function **IsConnectOK**.

**Declaration**

Function IsConnectOK() As Boolean

**Related pages:** [D2000 VBApi.xla](https://doc.ipesoft.com/display/D2DOCV21EN/VBApi.xla)